Manual [Actionscript](http://thedocs2015.ozracingcorp.com/go.php?q=Manual Actionscript 2.0 Flash Cs3 Tutorial Pdf) 2.0 Flash Cs3 Tutorial Pdf >[>>>CLICK](http://thedocs2015.ozracingcorp.com/go.php?q=Manual Actionscript 2.0 Flash Cs3 Tutorial Pdf) HERE<<<

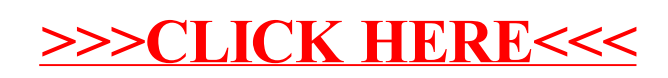